# RESEAUX, ROUTAGE ET VPN

Thomas Steimlé, NSI 2021-2022

# I - Introduction

• Compatibilité des outils de communication

• Garantie et fiabilité

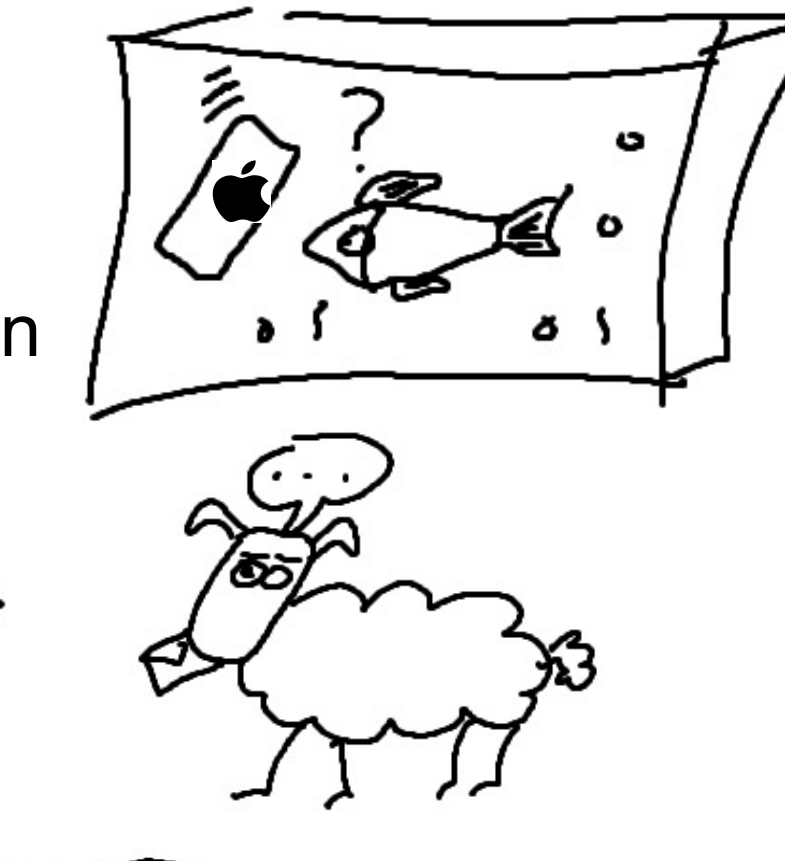

• Pérennité

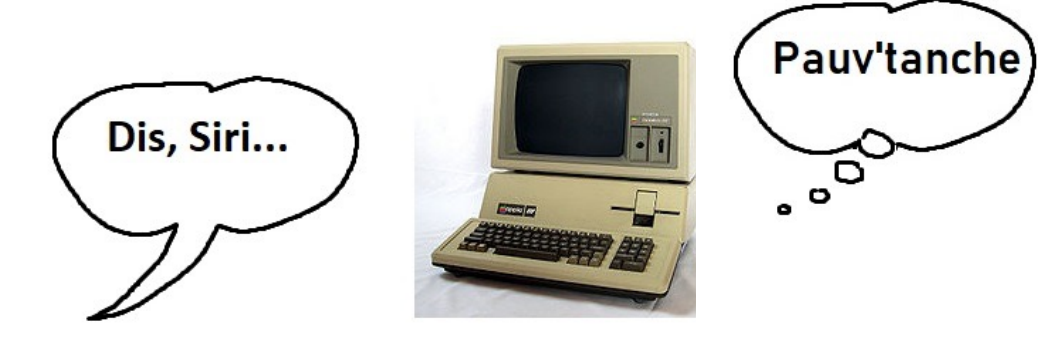

## I - INTRODUCTION

• 1974 : le protocole IP ; 1979 : IPv4

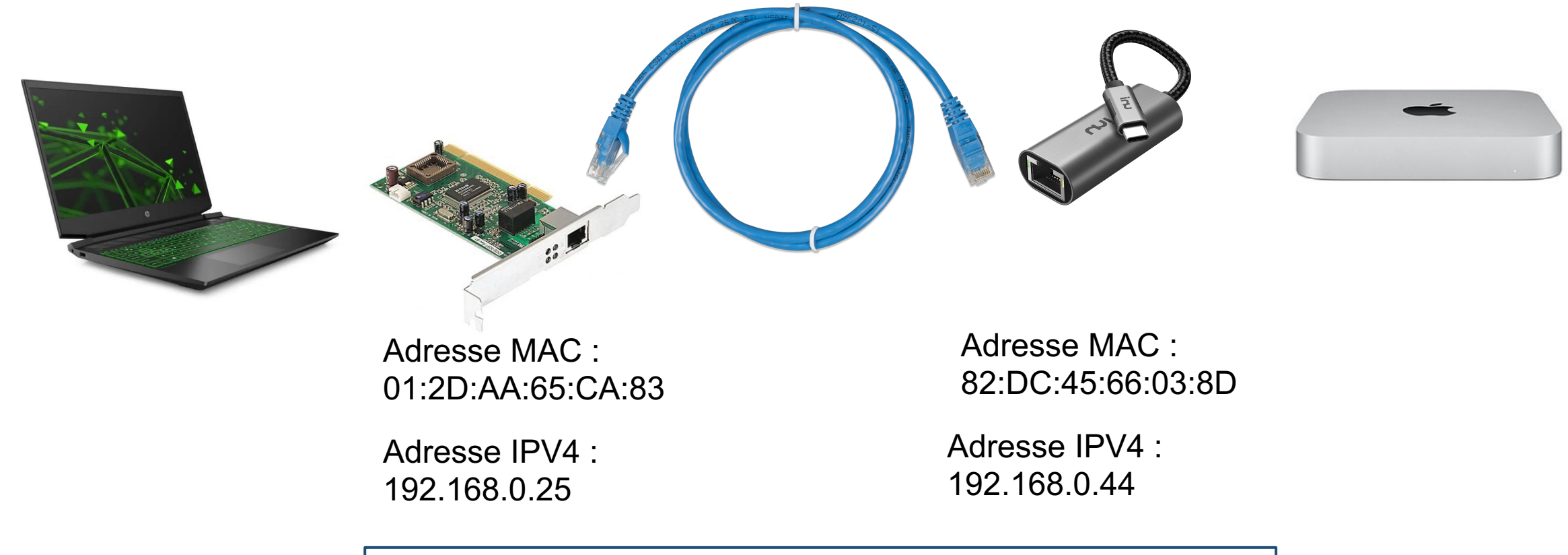

*I N T E R N E T P R O T O C O L* 

a) Qu'est-ce qu'un adresse IPv4 ? Suite de 32 bits ( $\sim$  4 milliards d'adresses possibles) : 1 0 1 1 0 1 0 1 0 1 1 0 1 0 0 0 1 0 0 0 0 0 1 1 0 1 0 1 1 1 0 1

### 1 0 1 1 0 1 0 1 0 1 1 0 1 0 0 0 1 0 0 0 0 0 1 1 0 1 0 1 1 1 0 1 Partie réseau **Partie machine**

b) Répartition des bits entre réseau et machine

Masque de 24 bits (« réseau de classe C ») :

1 1 1 1 1 1 1 1 1 1 1 1 1 1 1 1 1 1 1 1 1 1 1 1 0 0 0 0 0 0 0 0

AND 1 0 1 1 0 1 0 1 0 1 1 0 1 0 0 0 1 0 0 0 0 0 1 1 0 1 0 1 1 1 0 1 1 0 1 1 0 1 0 1 0 1 1 0 1 0 0 0 1 0 0 0 0 0 1 1 **0 0 0 0 0 0 0 0**

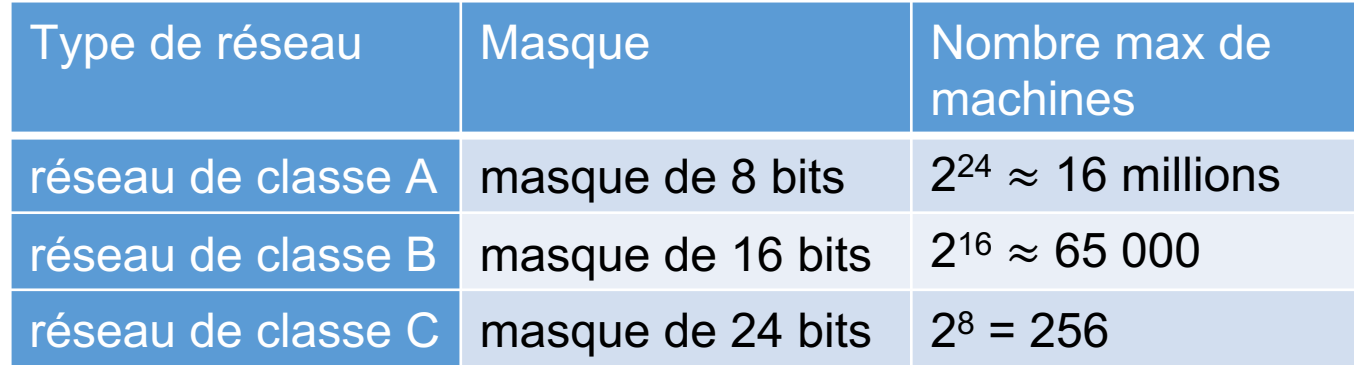

c) Nomenclature

1 1 0 0 0 0 0 0 1 0 1 0 1 0 0 0 0 0 0 0 0 0 1 0 0 0 0 1 0 0 0

11000000 . 10101000 . 00000001 . 00001000

192 . 168 . 0 . 8

masque de 24 bits :

1 1 1 1 1 1 1 1 1 1 1 1 1 1 1 1 1 1 1 1 1 1 1 1 0 0 0 0 0 0 0 0

1111111 . 11111111 . 00000000

255 . 255 . 255 . 0

### d) Conclusion

•Une machine qui se connecte à un réseau suivant le protocole IPv4 sera dotée :

• D'une adresse IPv4 sur 4 octets

D'un masque de sous-réseau **propre au réseau** auquel la machine se connecte, définissant quelles sont la partie réseau et la partie machine de l'adresse.

a) DHCP

Il y a deux manières d'attribuer une adresse IP à une machine :

- manuellement, directement dans les paramètres IPv4 de la carte réseau
- automatiquement, par le biais d'un service géré par un serveur déjà membre du réseau.

Dans le premier cas, on parle d'**adressage statique**, dans le deuxième d'**adressage dynamique**.

## b) DNS

- –géré par une multitude de serveurs à travers le monde
- –défini dans les paramètres IPv4 de la machine
- –par **l'adresse IP d'un service DNS existant (celui du F.A.I. par exemple) ou celui désiré.**

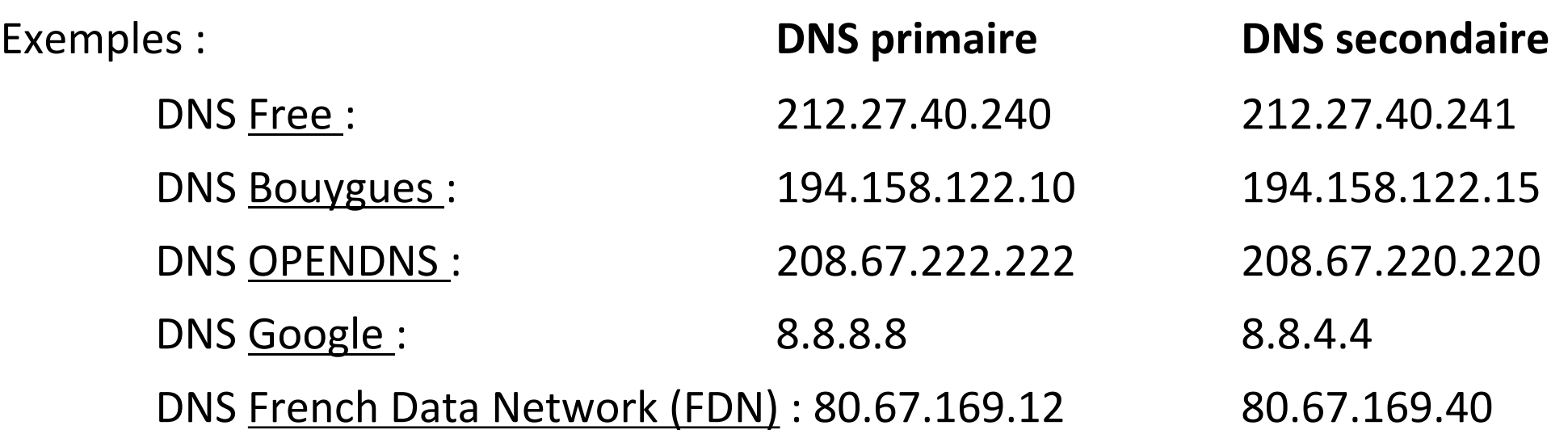

c) adresses réservées (réseaux de classe C) :

- –192.168.0.0 : adresse du réseau local (utilisé par le routeur)
- –192.168.0.255 : adresse de diffusion
- Adresses habituellement réservées aux composants d'un réseau :

192.168.0.1 ou 192.168.0.254 : dédié à la passerelle par défaut

d) Passerelle, passerelle par défaut

- –Un routeur gère la circulation d'informations entre les différents réseaux auxquels il est connecté
- –Le routeur sert donc de passerelle pour que les machines d'un réseau local puissent communiquer avec d'autres réseaux

### e) Conclusion

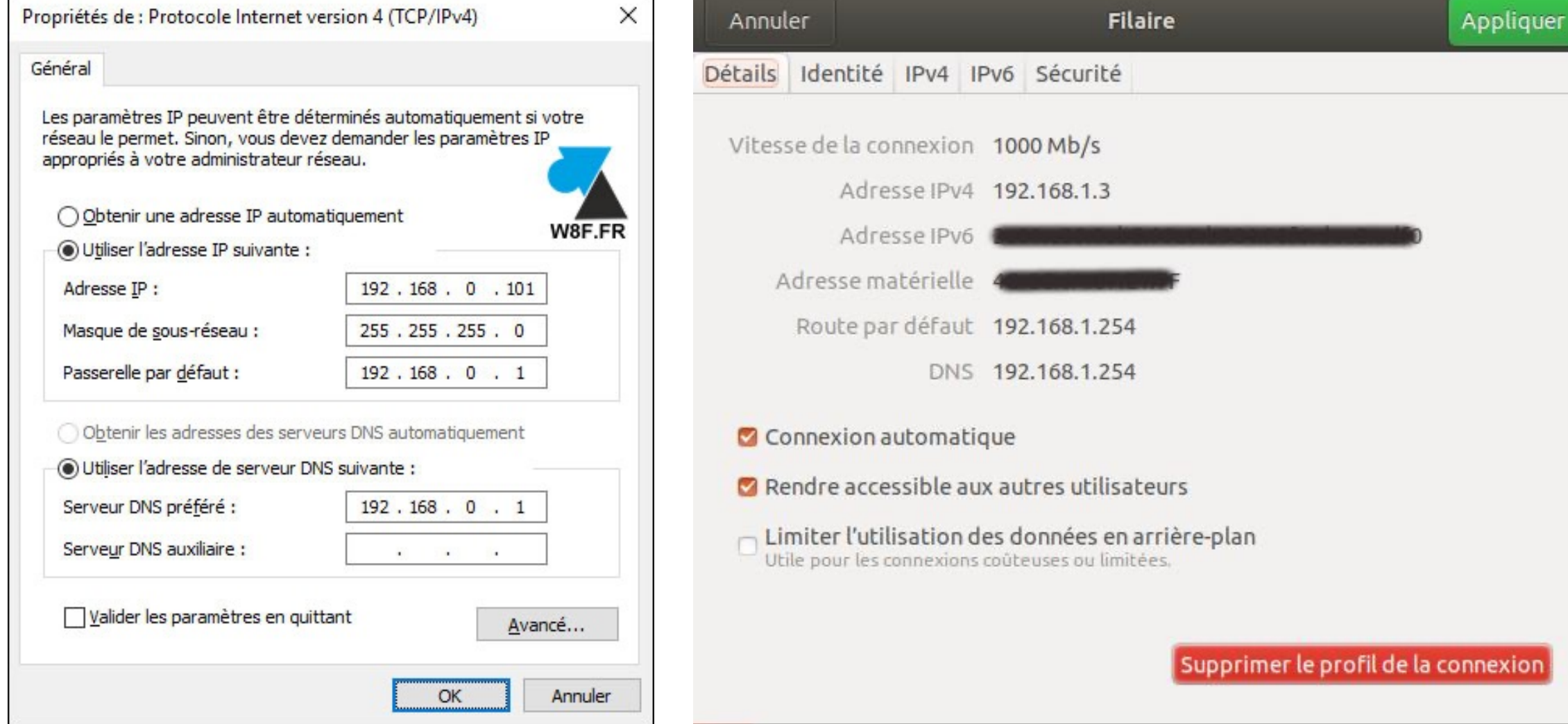

# IV - LE ROUTAGE

### a) Le protocole TCP

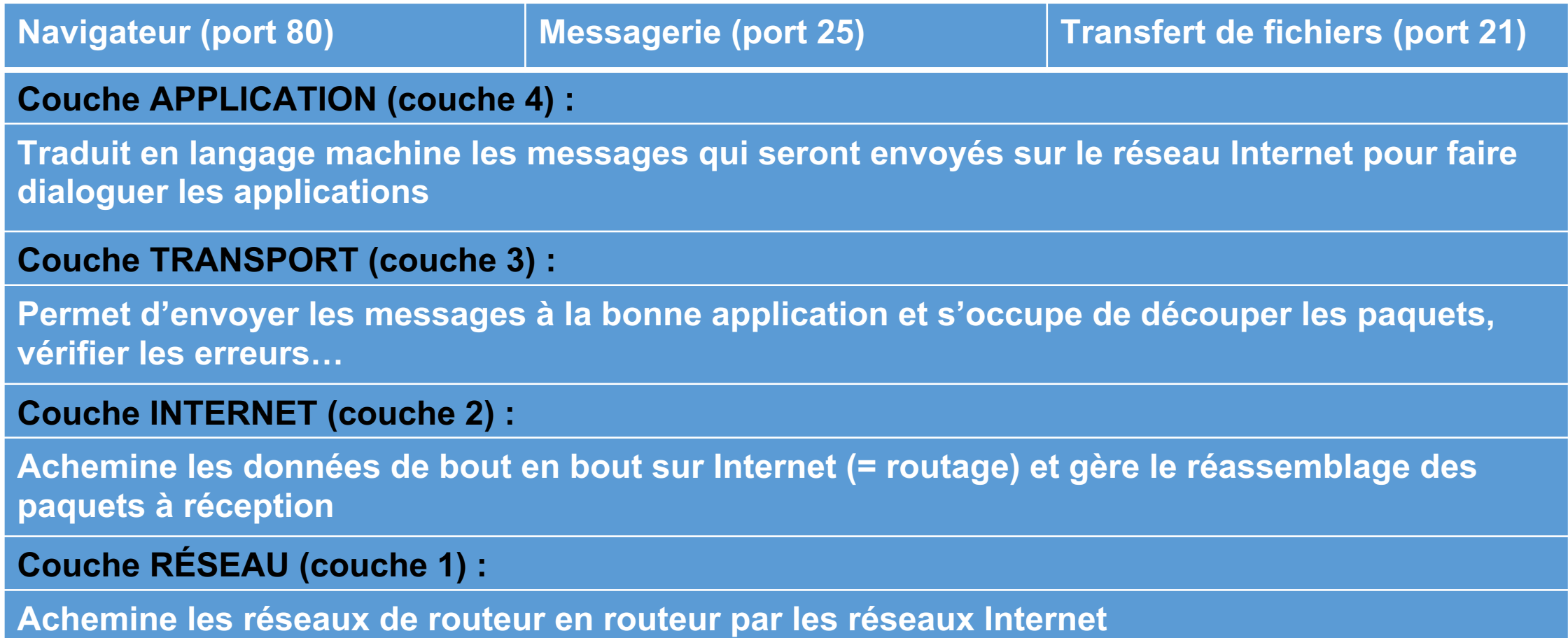

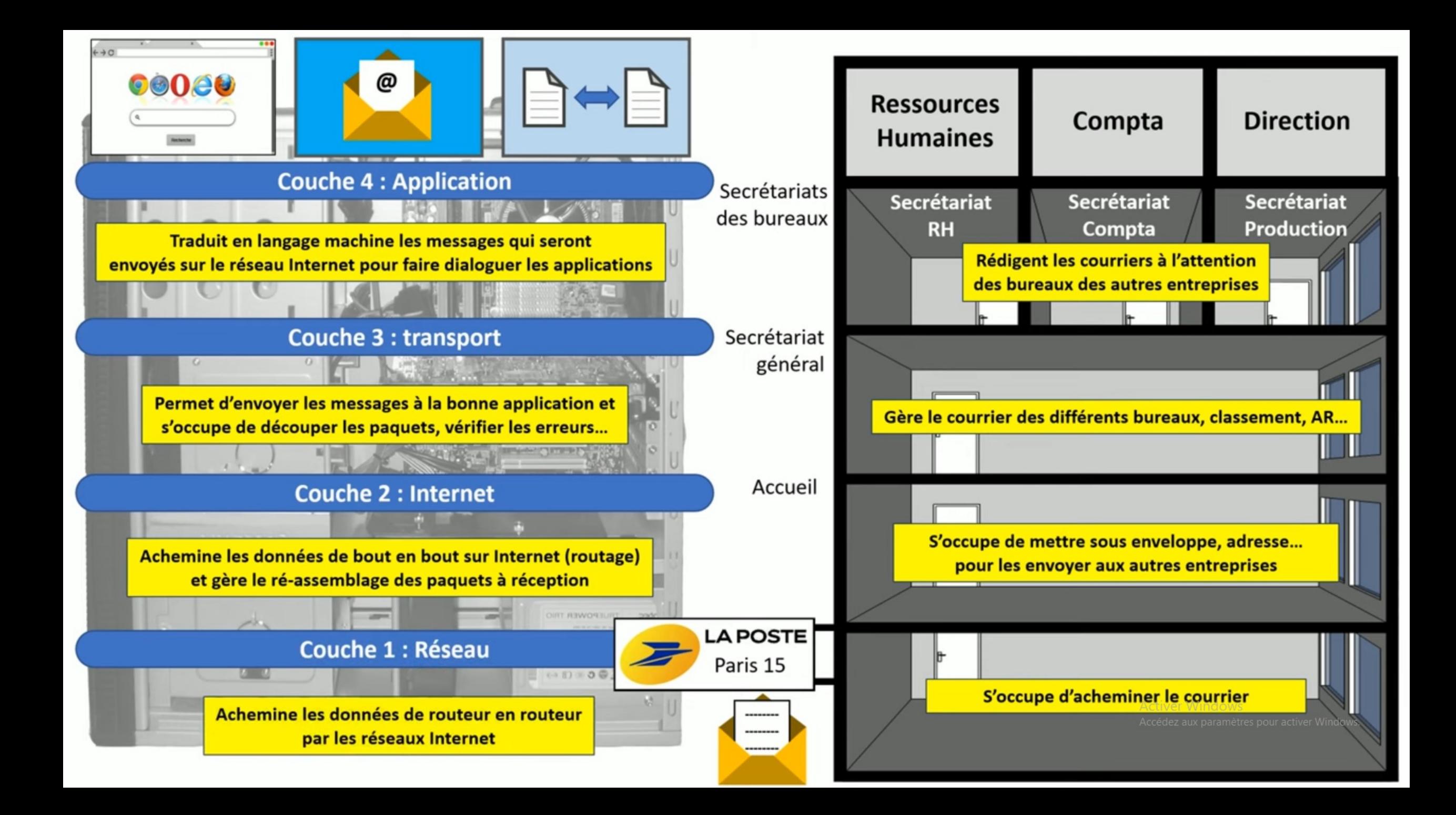

# **IV-LE ROUTAGE**

### b) Le protocole UDP

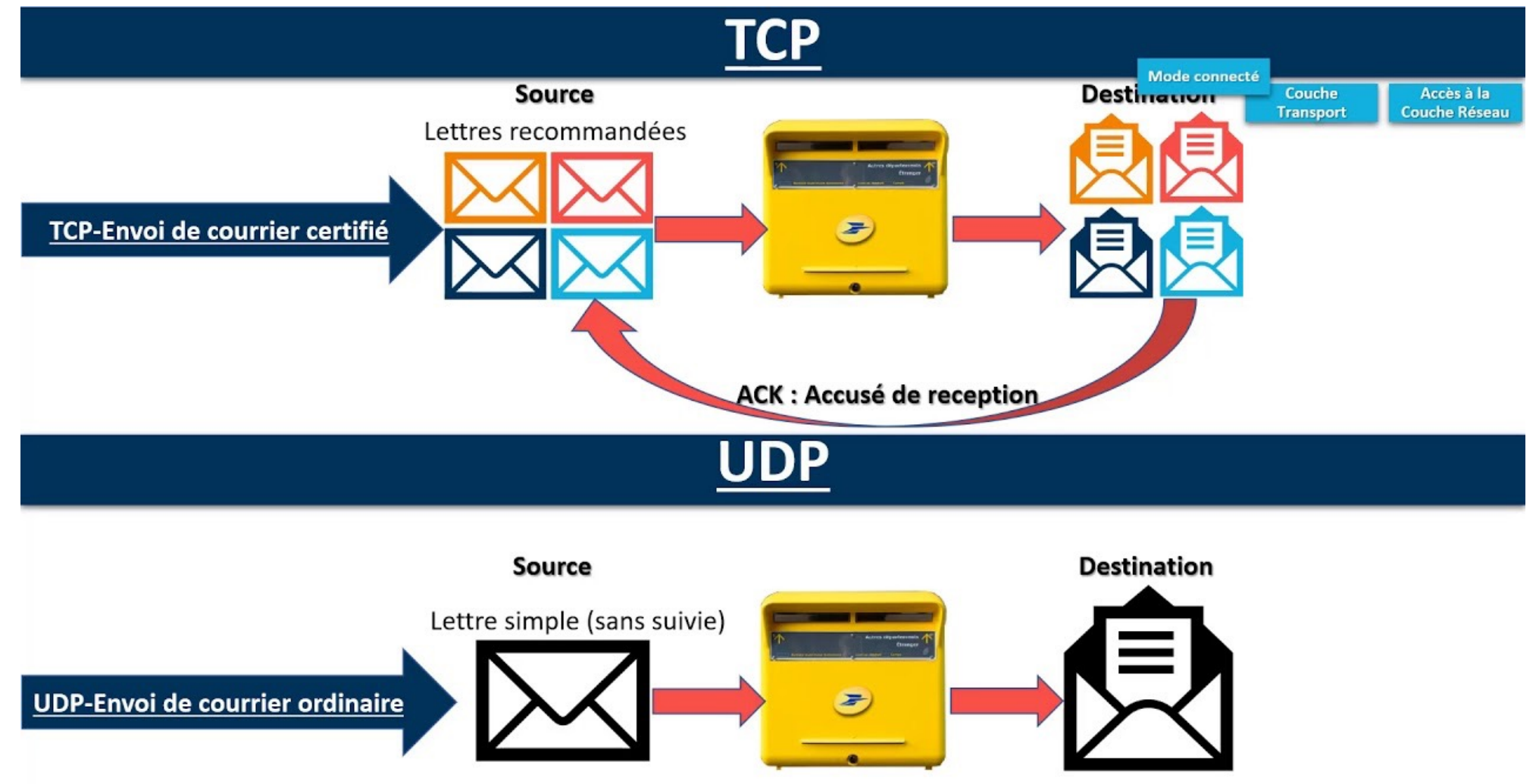

# **IV - LE ROUTAGE**

c) Intérêt de l'UDP et du TCP :

Le TCP garantit l'intégrité du message envoyé

L'UDP est utilisé pour des flux directs (streaming, Voip, DNS...) à courte distance ou ne nécessitant pas le renvoi de paquets perdus

a) Ce qui se passe à l'intérieur d'un routeur : la table de routage

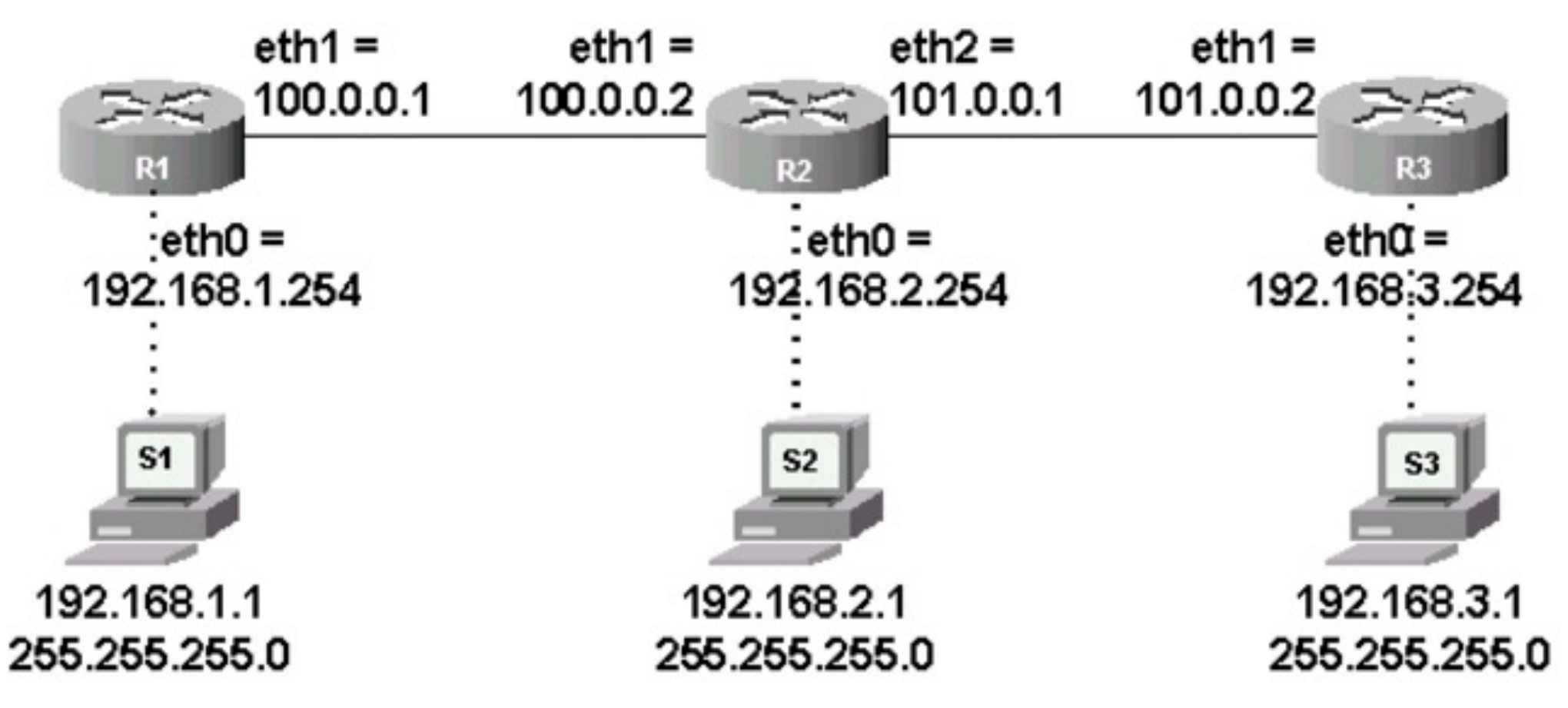

### Table de routage de R1

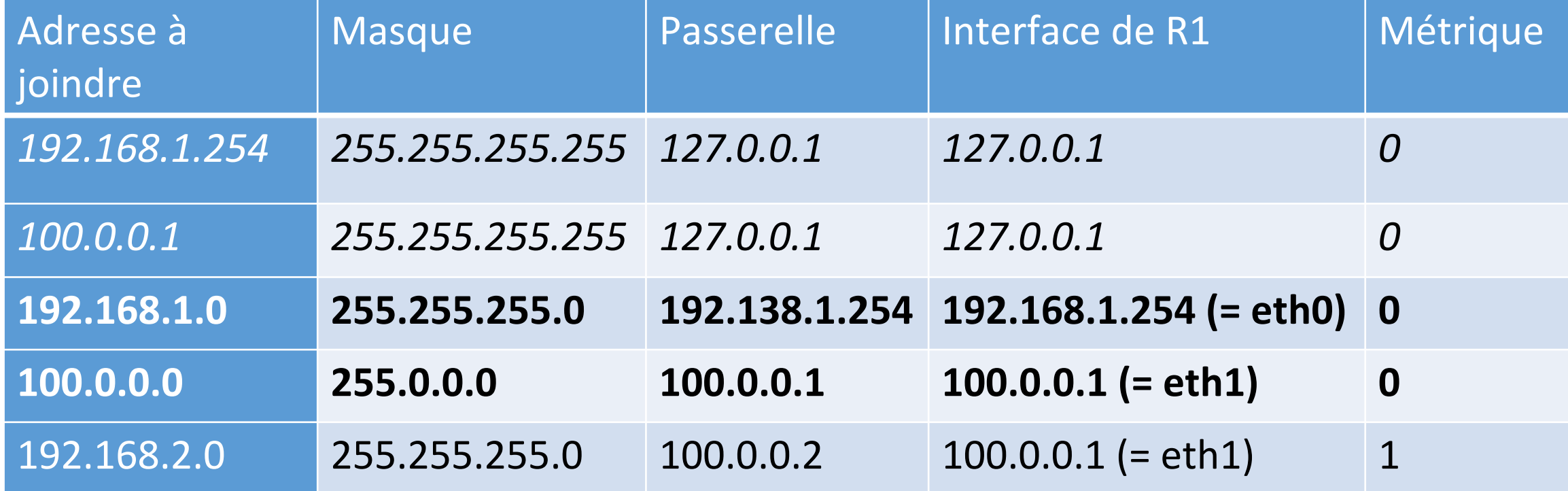

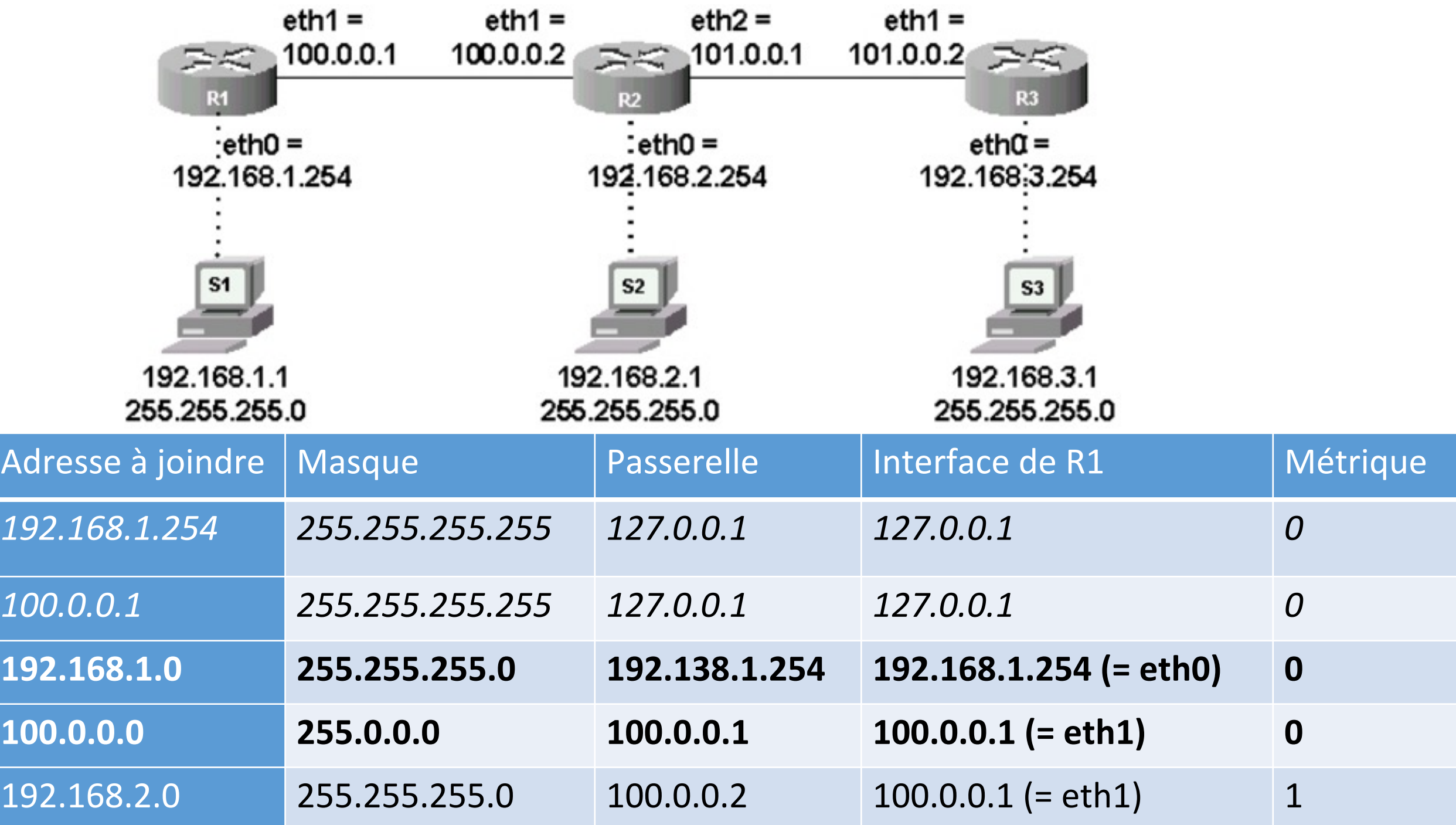

## Table de routage de R2

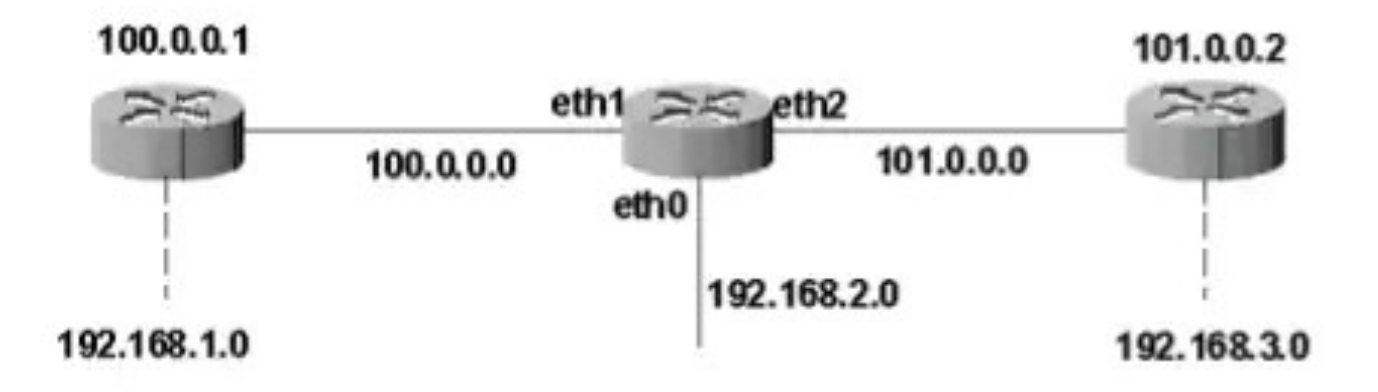

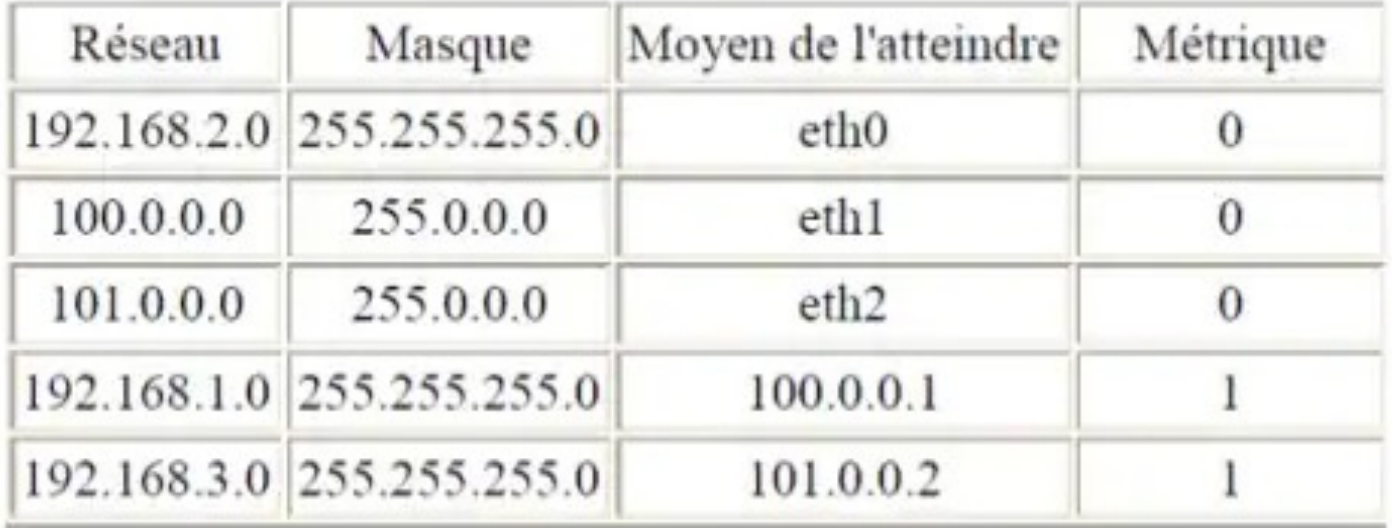

b) De routeur en routeur : simulation sur le logiciel FILIUS

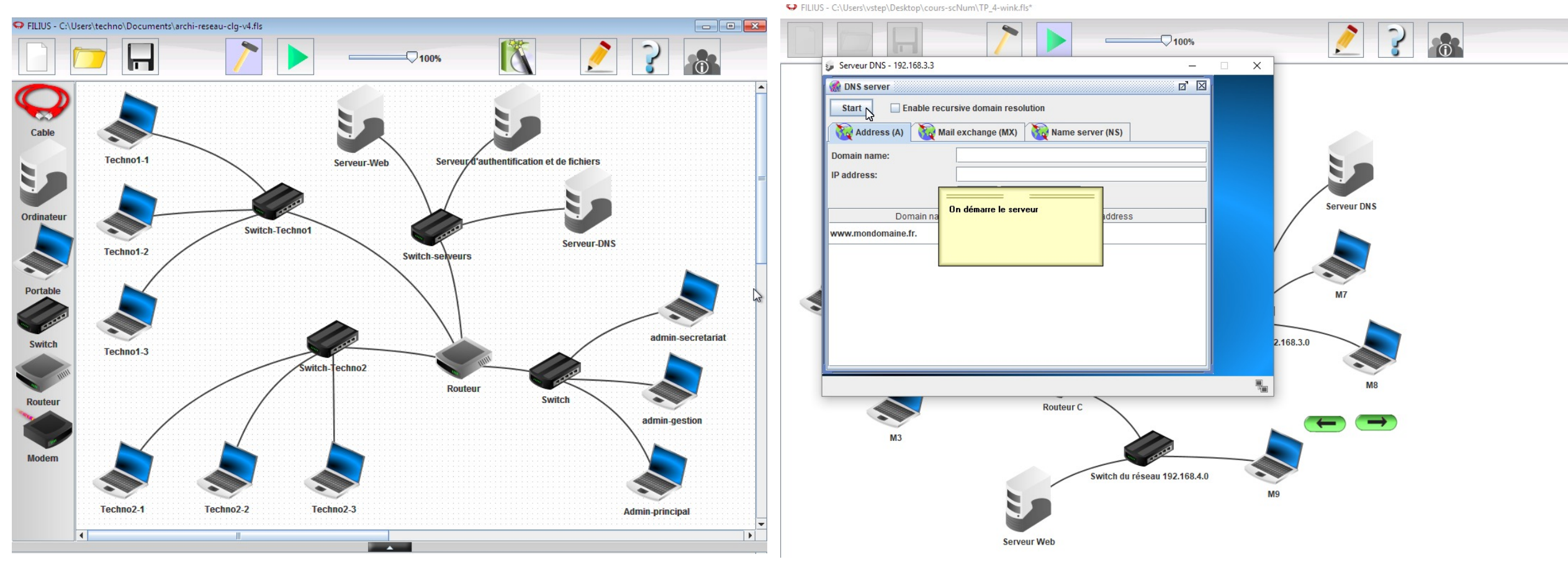

#### b) De routeur en routeur : simulation sur le logiciel FILIUS

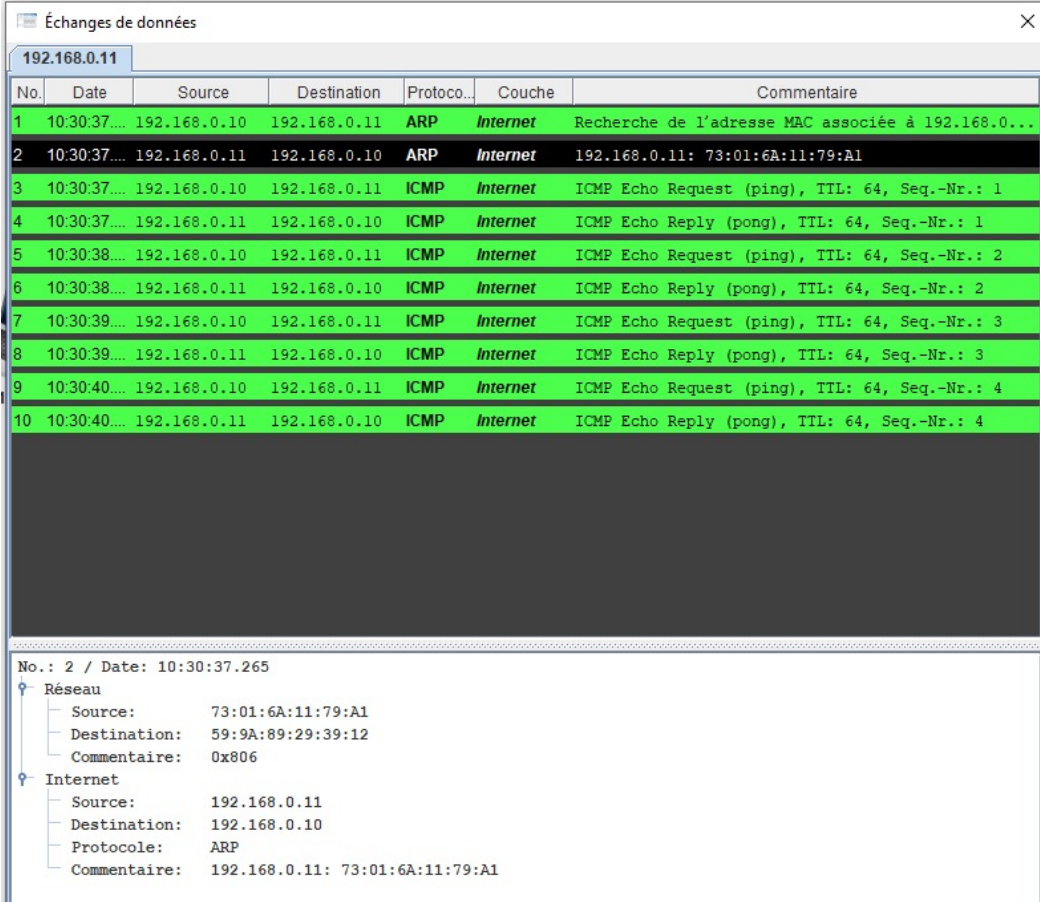

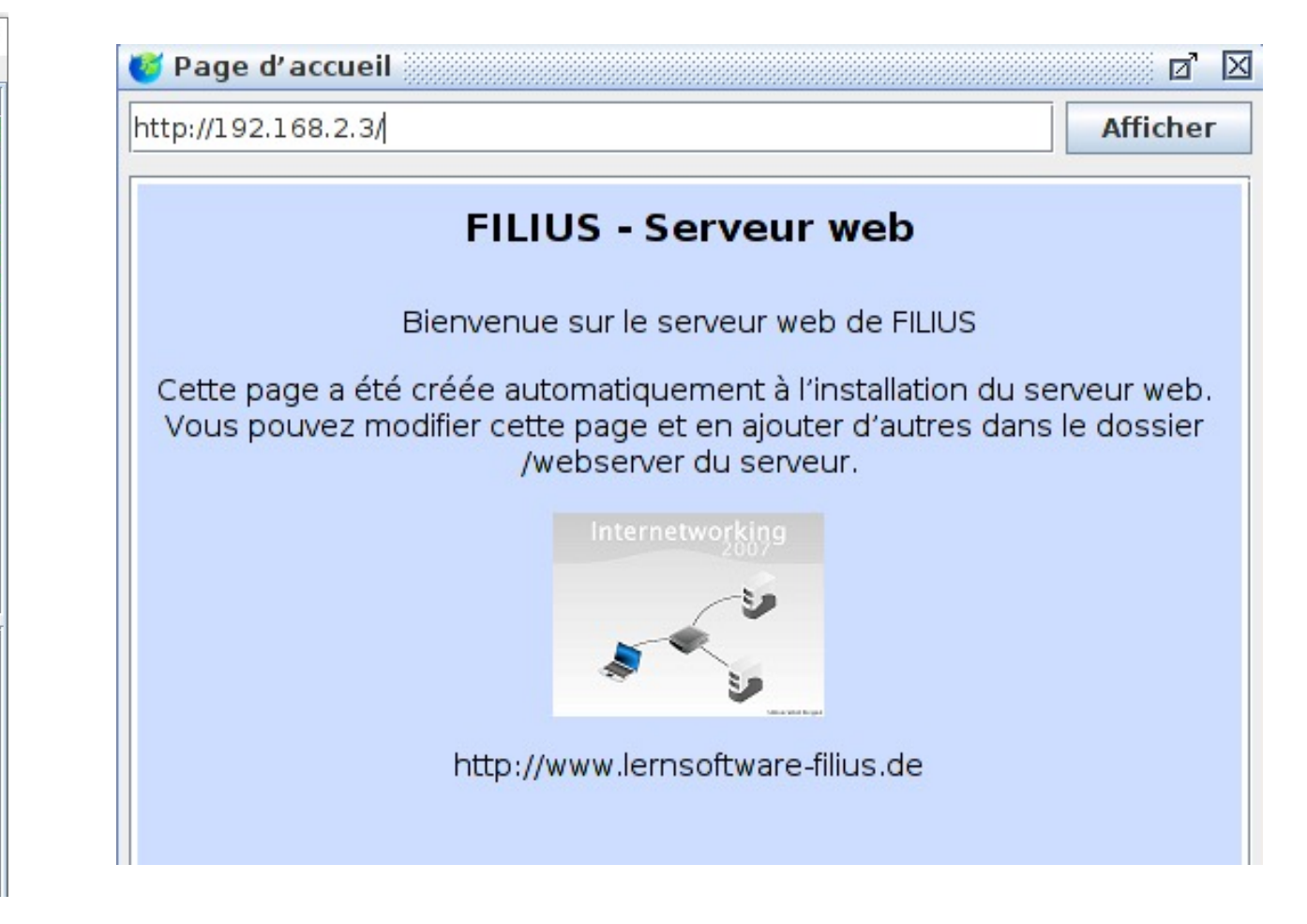

c) Les réseaux privés

### **Plages d'adresses IP non accessibles depuis Internet**.

- Les adresses privées de la classe A : 10.0.0.0 à 10.255.255.255 (comprend 16 millions de réseaux)
- Les adresses privées de la classe B : 172.16.0.0 à 172.31.255.255 (comprend 65535 réseaux)
- Les adresses privées de la classe C : 192.168.0.0 à 192.168.255.255 (comprend 256 réseaux de 256 adresses)

# **V - les VPN [: la base](https://vpnoverview.com/fr/confidentialite/navigation-anonyme/masquer-changer-adresse-ip/)**

a) fonctionnement :

- connexion sécurisée entre vous et internet
- l'intégralité du trafic est envoyée via un tunnel vir

#### Avantages :

- anonyme sur internet : votre adresse IP et votre l visibles par n'importe qui.

- sécurité sur internet : le tunnel chiffré favorise la pirates et cybercriminels

- accéder à des sites web et à des services en ligne bloqués

## **FIN**

### Désolé, j'ai pas Shazam...

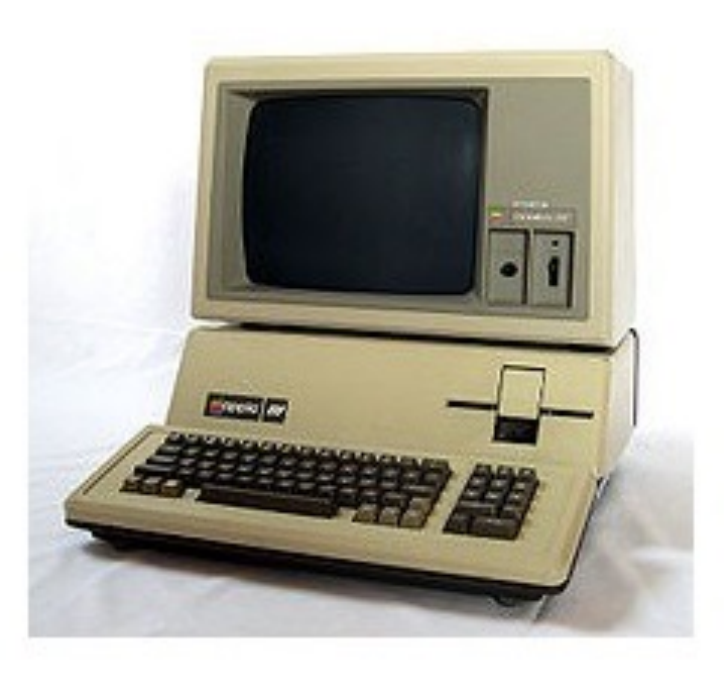

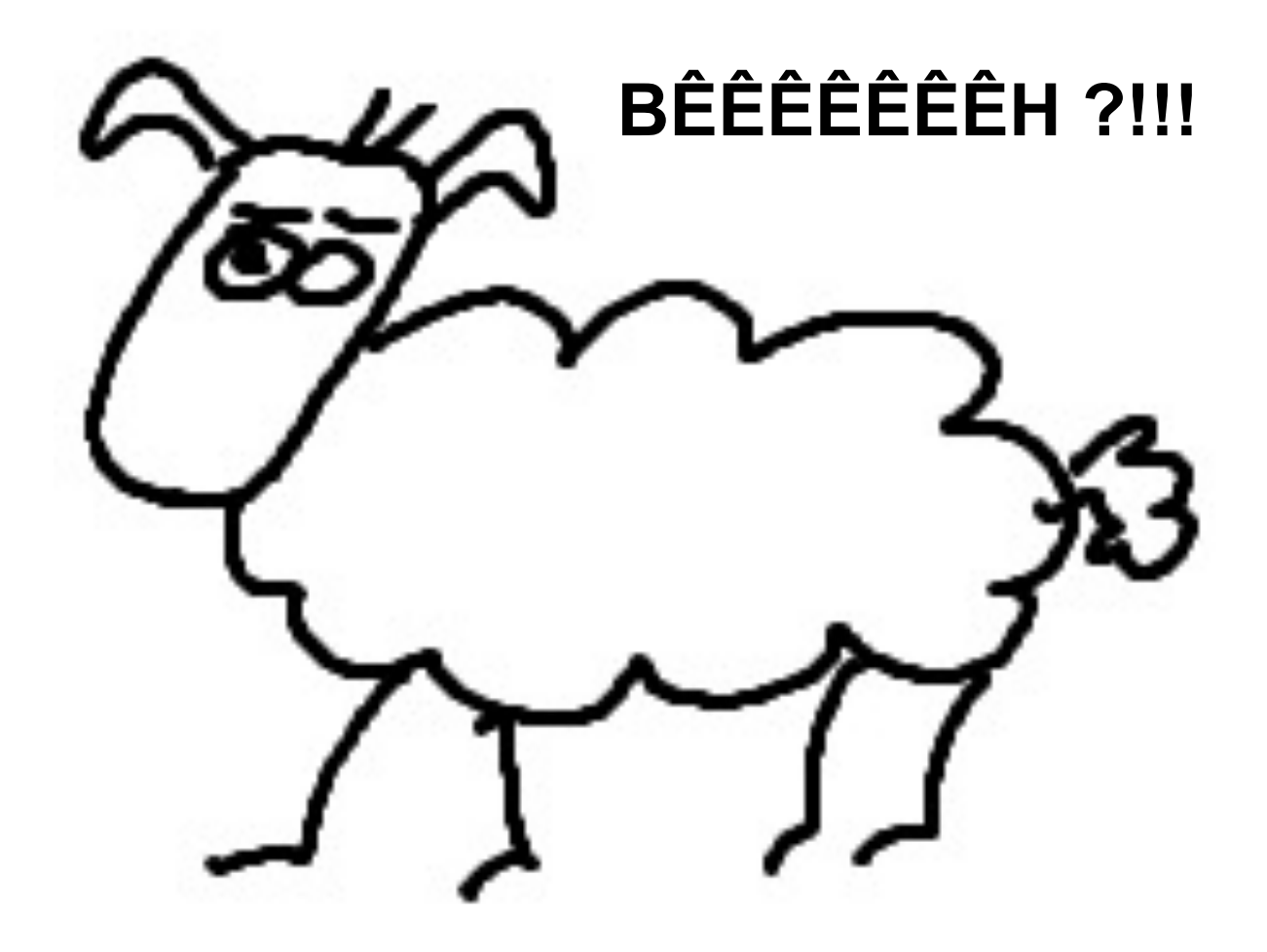